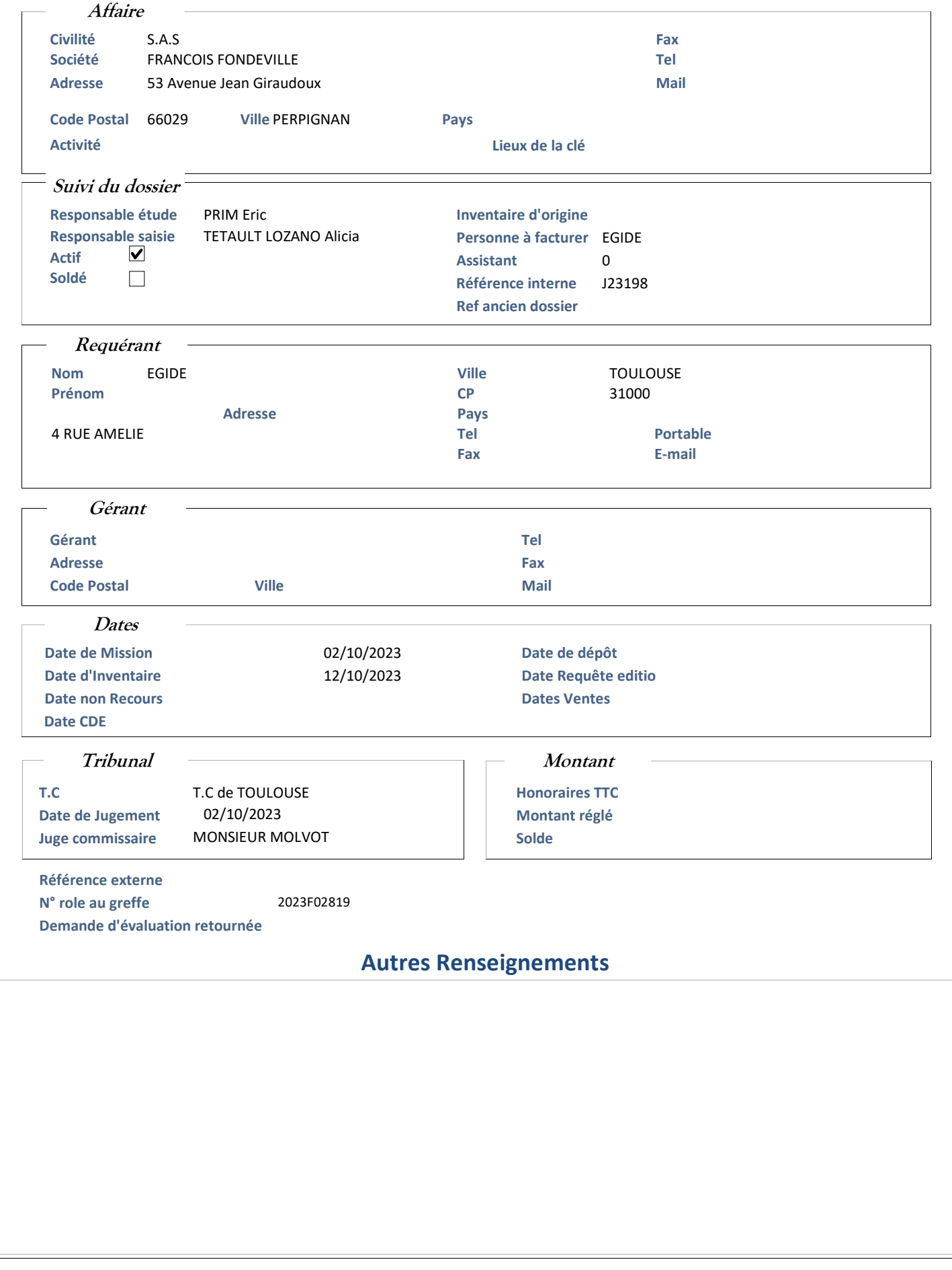

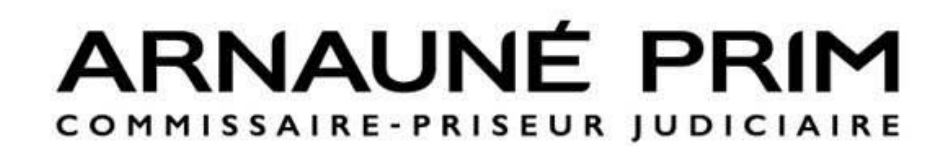

INV N° J23198

## ETAT DESCRIPTIF ET ESTIMATIF DES ACTIFS MOBILIERS

appartenant à :

Liquidation judiciaire S.A.S FRANCOIS FONDEVILLE demeurant à

66029 PERPIGNAN - 53 Avenue Jean Giraudoux SELAS EGIDE Jugement du 02/10/2023 Administrateur judiciaire :SELARL AJILINK-VIGREUX

===========================

Page 2 sur 9

## ETAT RECAPITULATIF

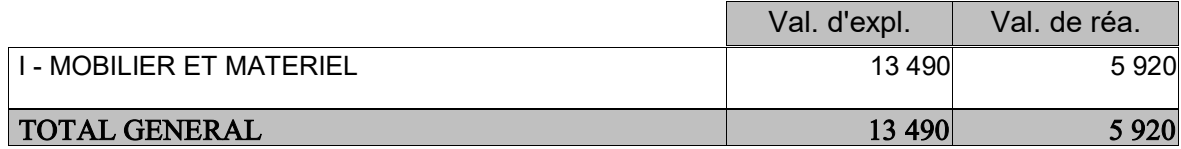

Inventaire réalisé le 12 octobre 2023 au 53 Avenue Jean Giraudoux, 66029 PERPIGNAN en présence de Madame Hélène FONDEVILLE, Directrice Générale et de Monsieur FERREIRA Marco, Responsable du contrôle de gestion,

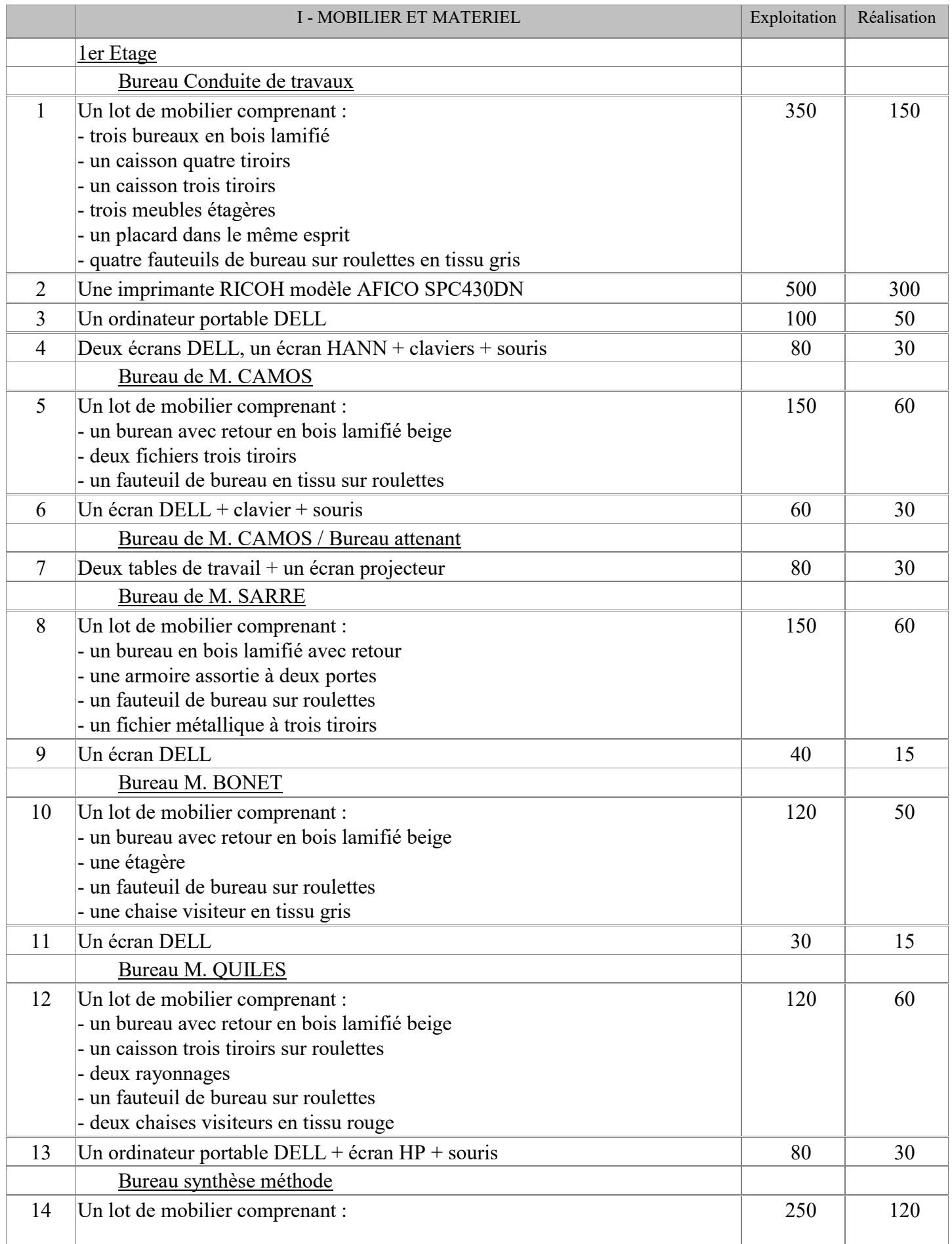

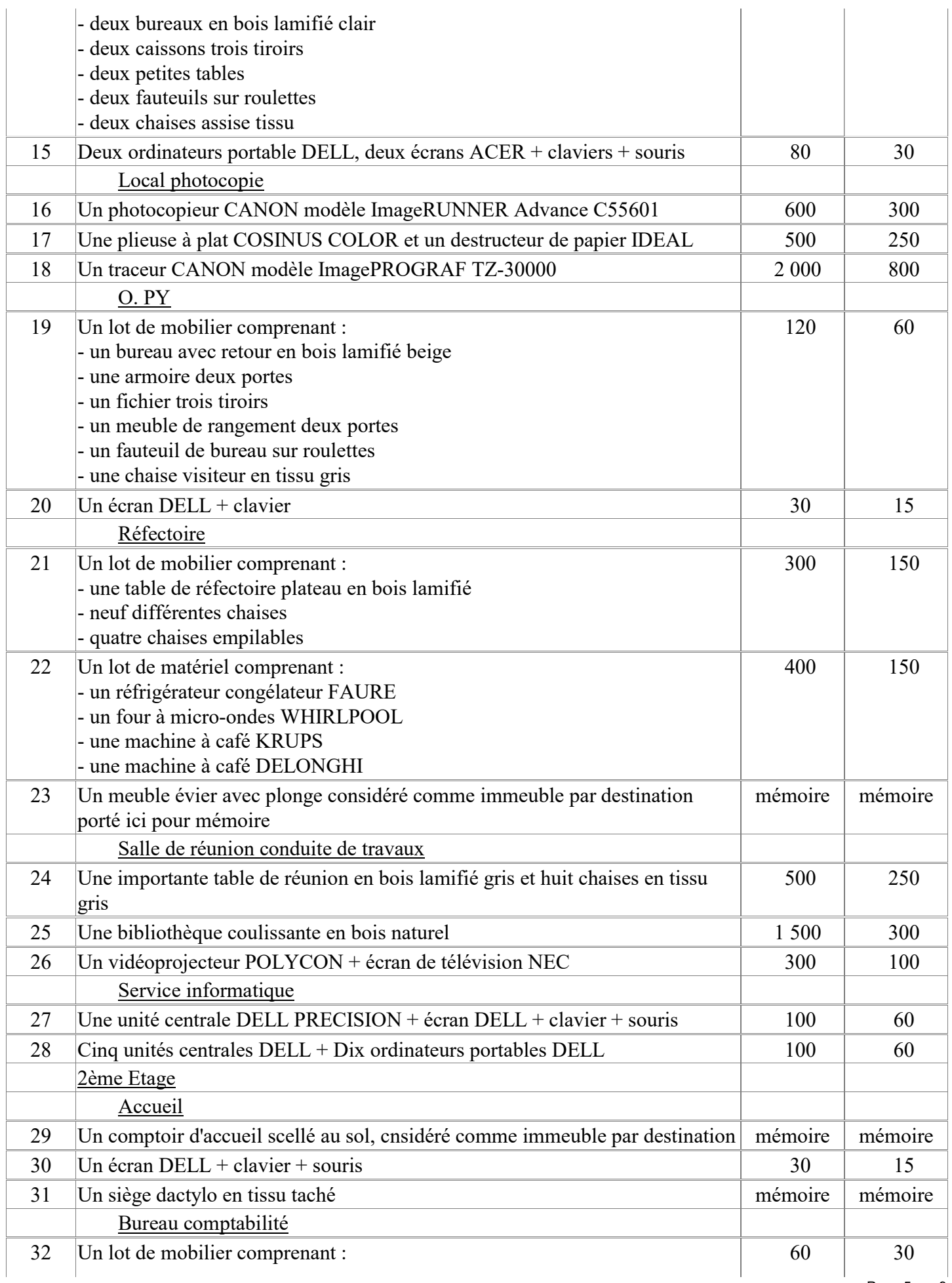

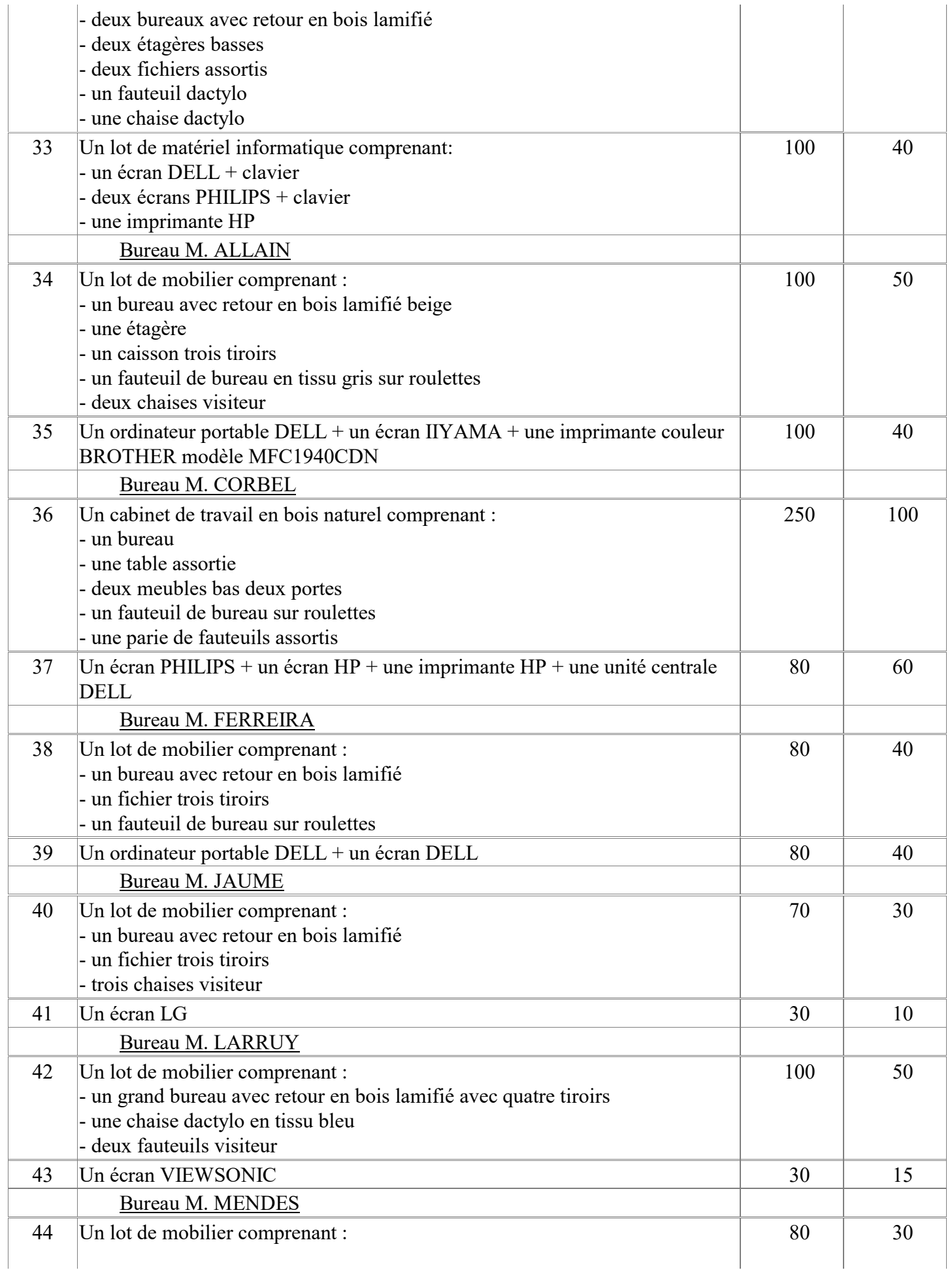

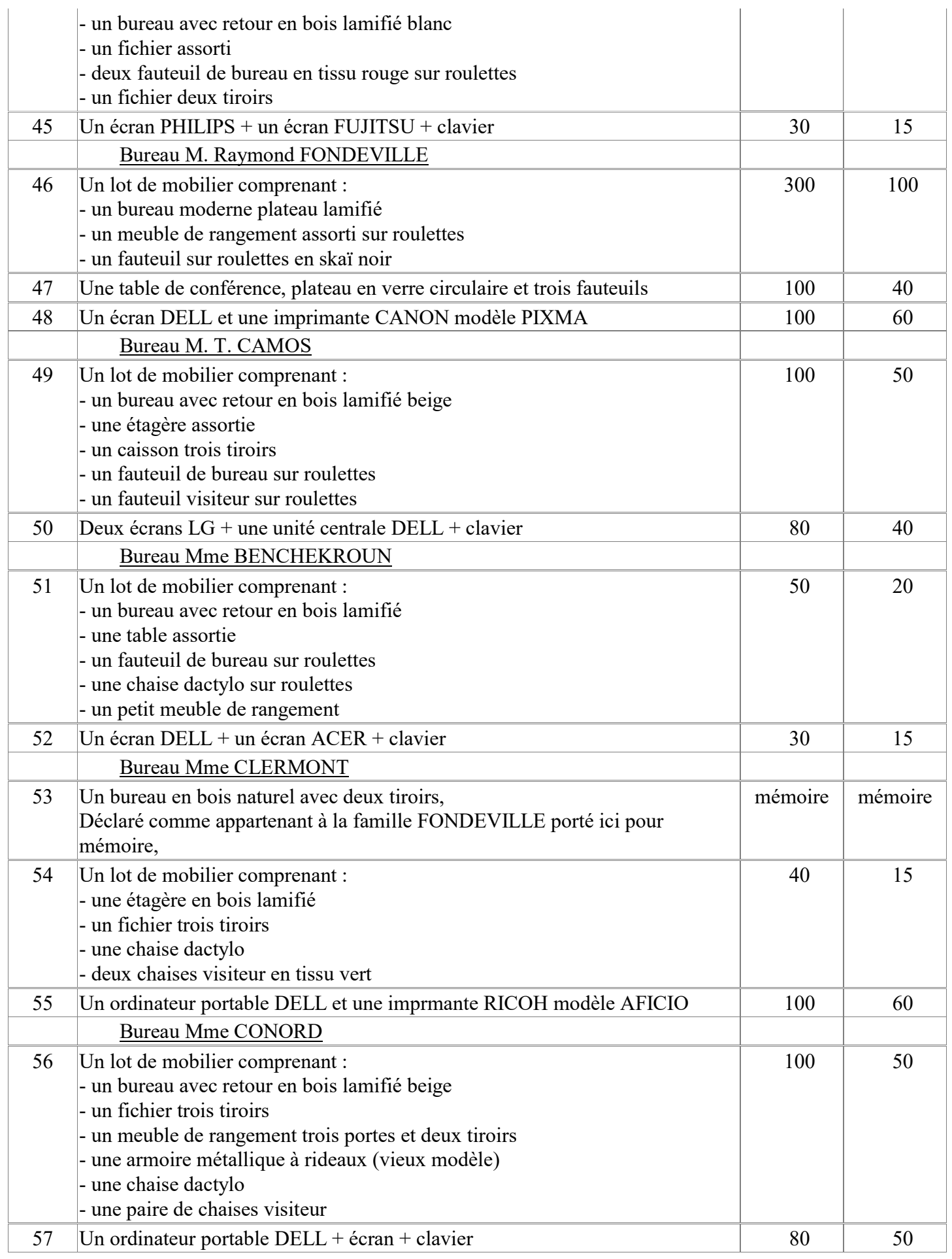

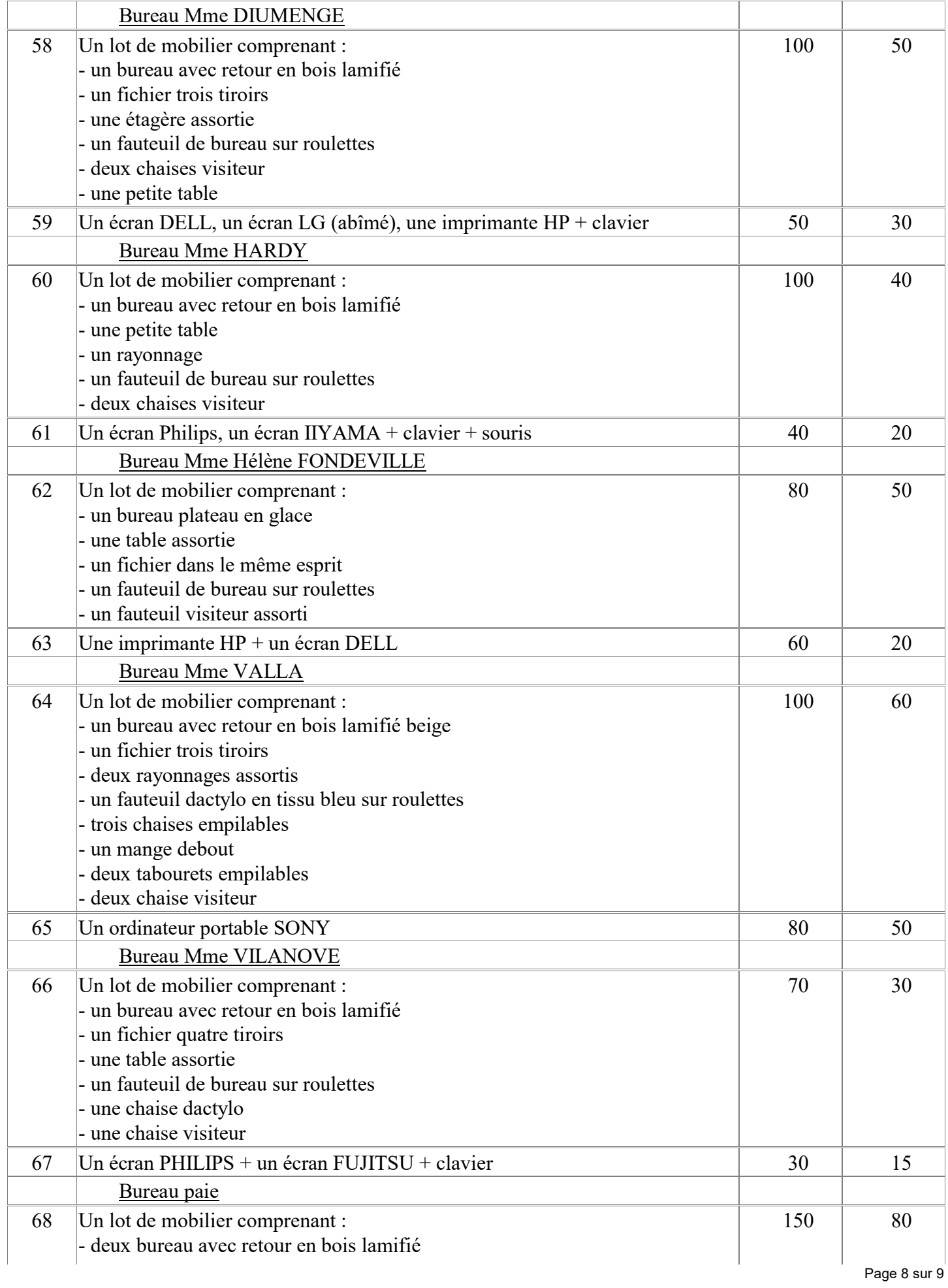

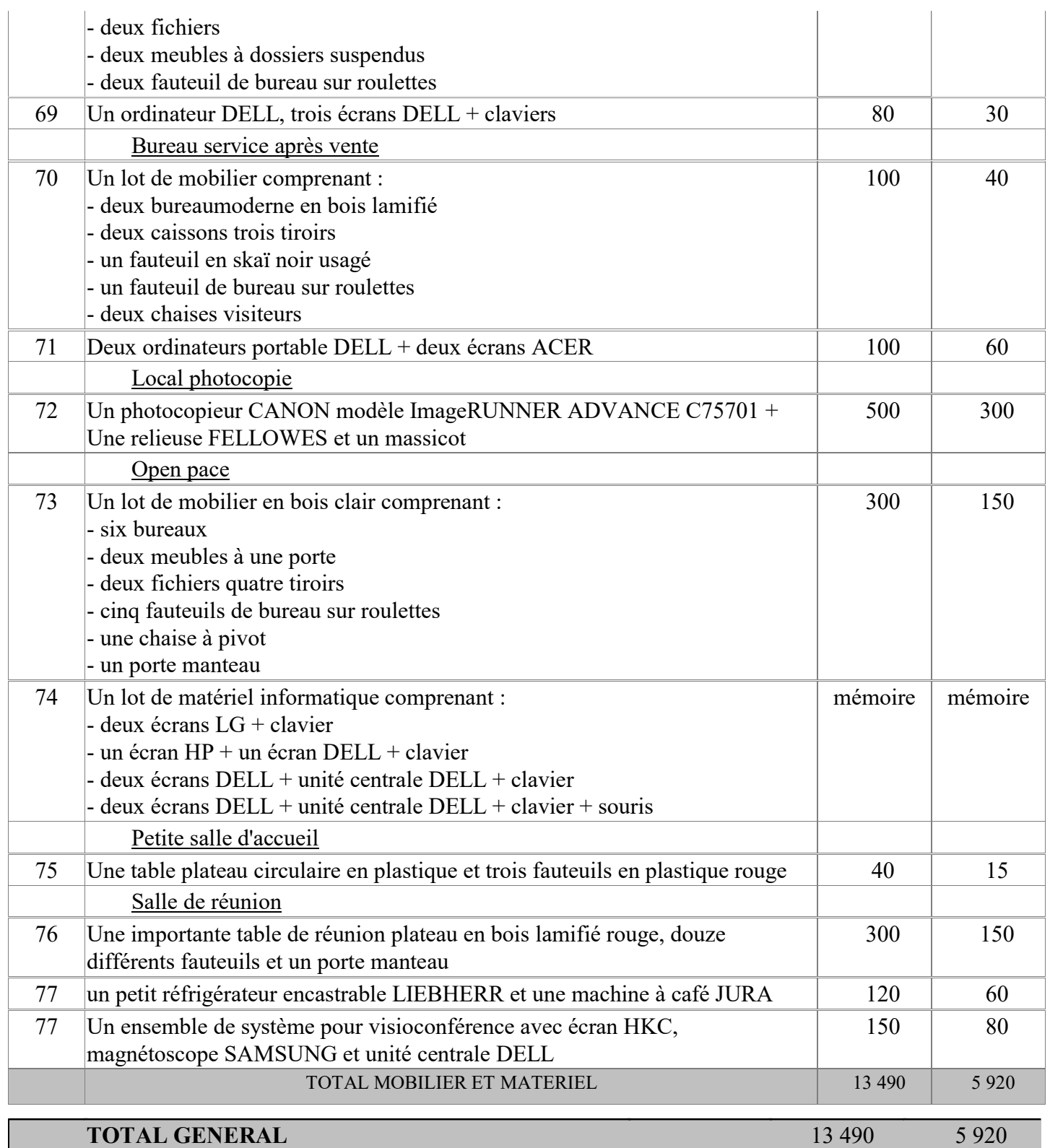

Fait à PERPIGNAN le 12 octobre 2023

Maître Eric PRIM